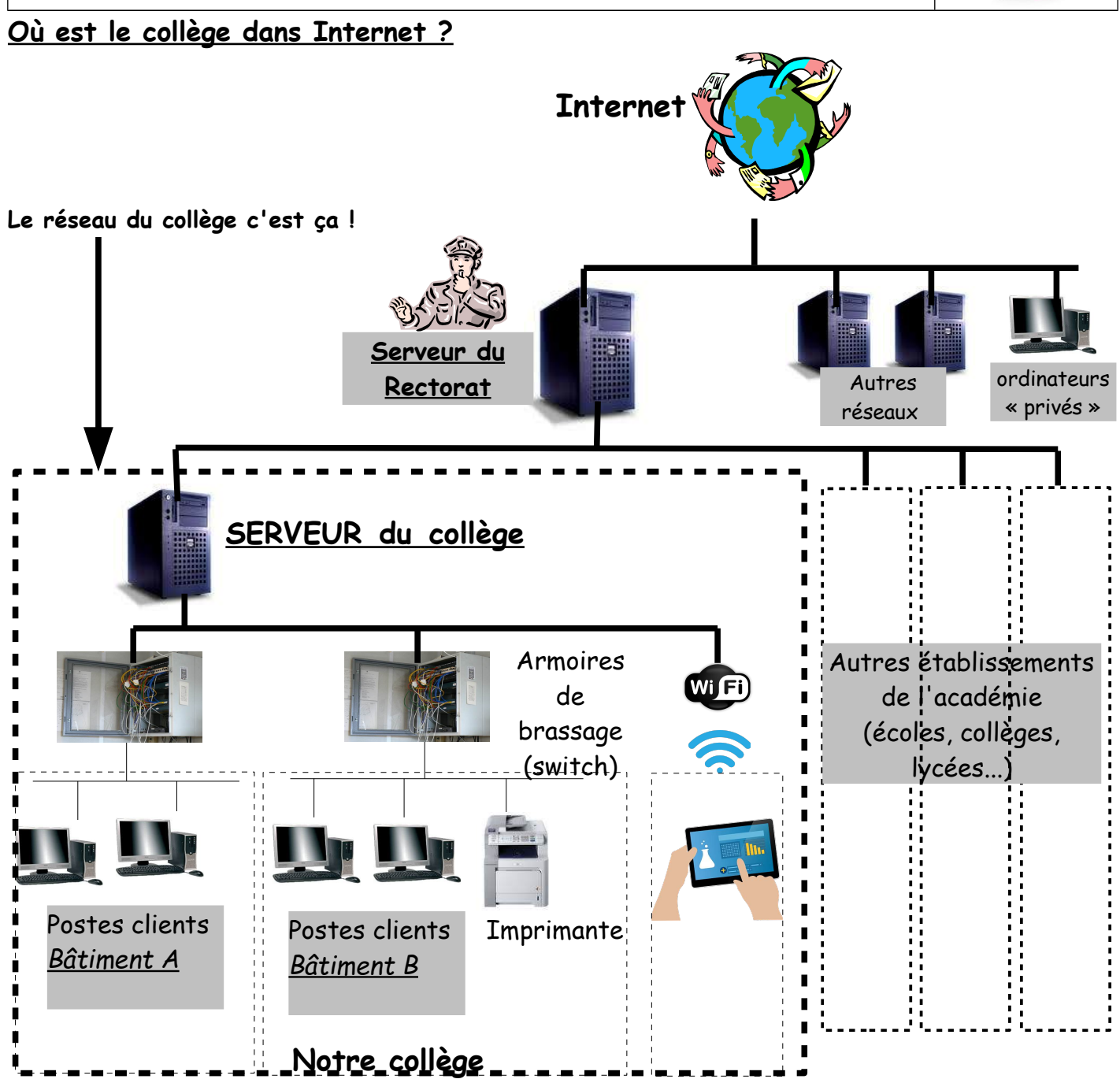

## **BILAN (A apprendre)**

Au collège, **les ordinateurs sont reliés à un ordinateur particulier : le serveur**. Il stocke l'**Environnement Numérique de Travail** ou « **ENT** » de tous les utilisateurs (les dossiers, les fichiers que chacun enregistre dans « Perso », « Ma classe »…). **Ce qui permet à chaque utilisateur de retrouver le même ENT sur n'importe quel poste du réseau.** Grâce au serveur, **chaque ordinateur peut communiquer avec les autres** (réseau local du collège) mais aussi au réseau mondial : INTERNET en passant obligatoirement par un autre serveur (situé au rectorat).

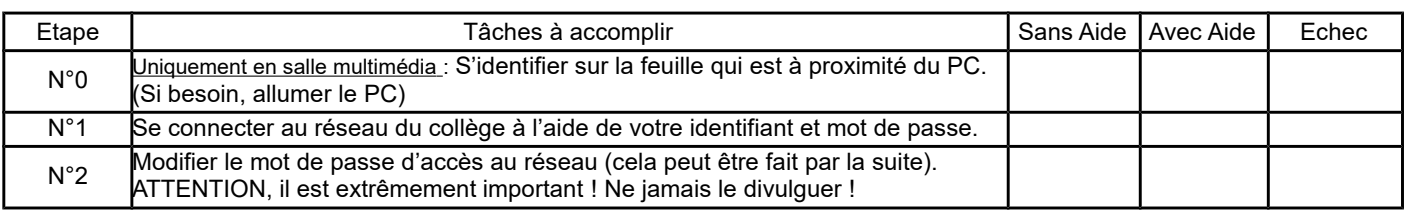

*Collège Philippe Grenier / Pontarlier*

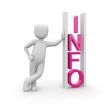

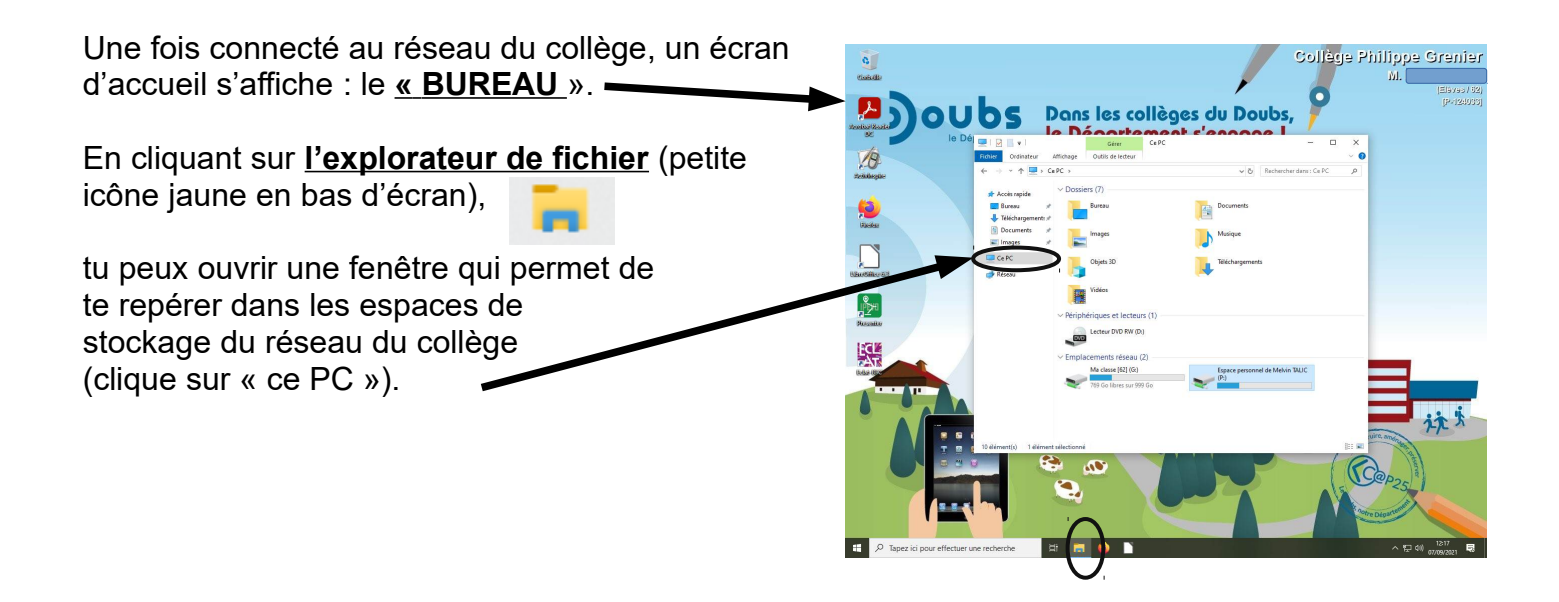

- Chaque ordinateur dispose d'un emplacement qui lui est propre, «**le disque dur** » où sont installés une partie des logiciels (mais au collège, tu ne pourras pas y accéder en raison d'une protection. Si tu as un ordinateur à la maison, tu y as accès et tu peux y stocker des fichiers).

## - **Périphériques et lecteurs**

Certains sont **amovibles :** c'est-à-dire qu'ils peuvent être retirés (Clé USB, disque dur externe, carte mémoire...).

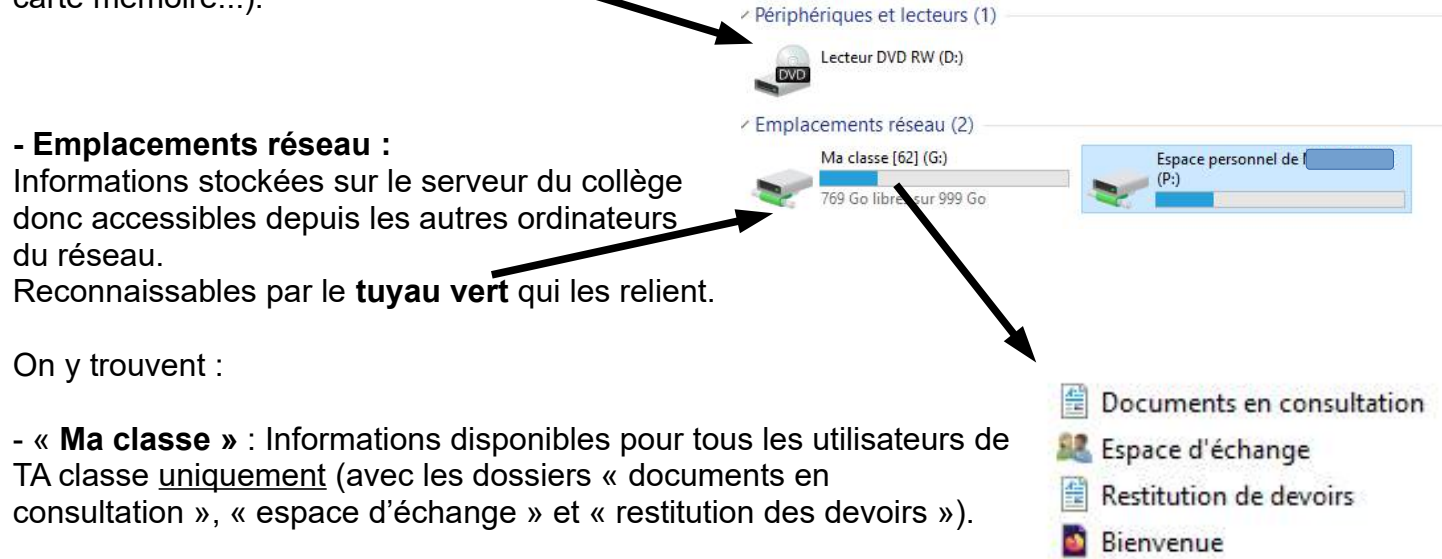

- Ton « **Espace personnel** » : Informations accessibles seulement par l'utilisateur (toi) et par tes professeurs (et uniquement dans le sous-dossier « Devoirs »). Tes fichiers sont ainsi bien protégées.

| Etape        | Tâches à accomplir                                                                      | Sans Aidel | Avec<br>Aide | Echec |
|--------------|-----------------------------------------------------------------------------------------|------------|--------------|-------|
| N°3          | Ouvrir l'explorateur de fichier et trouver l'emplacement : Espace<br>personnel/Devoirs. |            |              |       |
| $N^{\circ}4$ | Créer un dossier « EIST » à cet emplacement.                                            |            |              |       |
| N°5          | Créer un dossier « Informatique » dans le dossier « EIST ».                             |            |              |       |

*Collège Philippe Grenier / Pontarlier*

*Collège Philippe Grenier / Pontarlier*